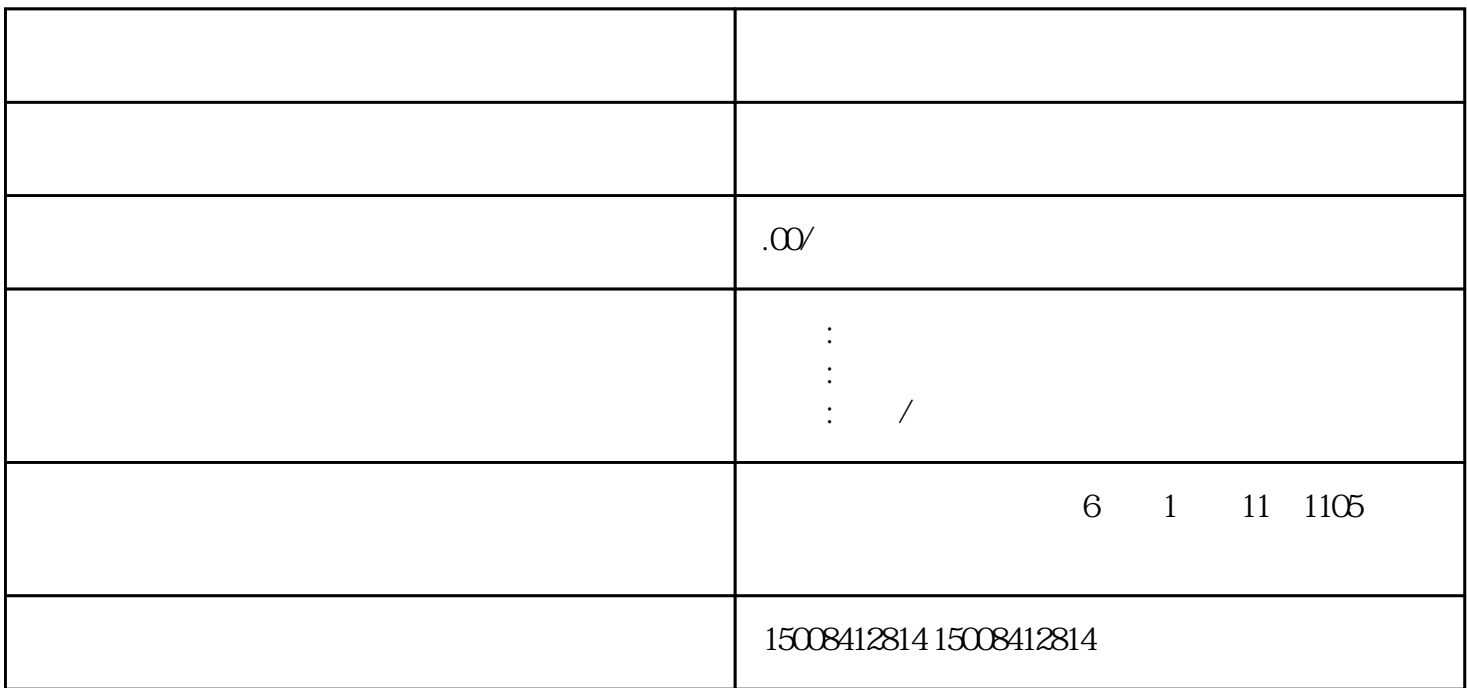

 $\begin{array}{cc} * \ * \ * \ * \end{array}$